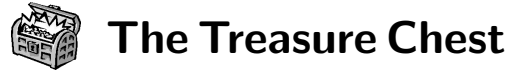

This is a selection of the new packages posted to CTAN (<ctan.org>) from April–October 2019, with descriptions based on the announcements and edited for extreme brevity.

Entries are listed alphabetically within CTAN directories. More information about any package can be found at ctan.org/pkg/pkgname. A few entries which the editors subjectively believe to be of especially wide interest or otherwise notable are starred (\*); of course, this is not intended to slight the other contributions.

We hope this column and its companions will help to make CTAN a more accessible resource to the TFX community. See also <ctan.org/topic>. Comments are welcome, as always.

> $\Diamond$  Karl Berry tugboat (at) tug dot org

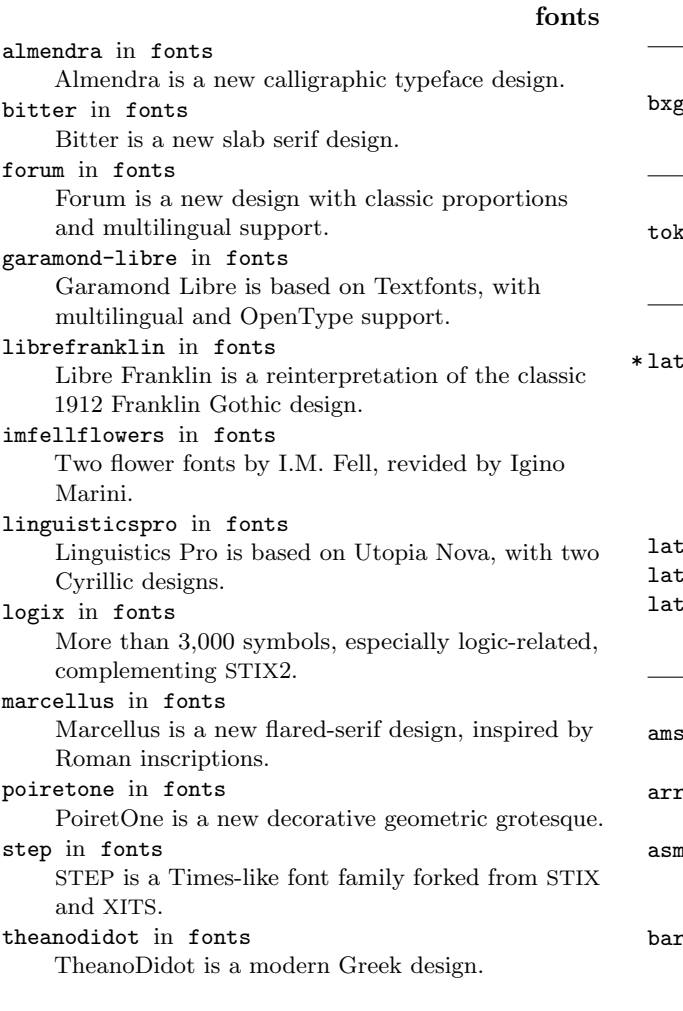

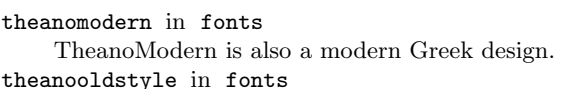

TheanoOldStyle is an old-style Greek design.

#### graphics

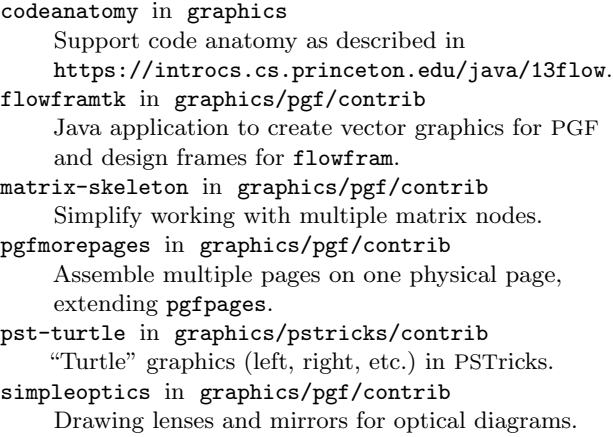

# info

[apprendre-a-programmer-en-tex](http://ctan.org/pkg/apprendre-a-programmer-en-tex) in info Learning to program in T<sub>F</sub>X (written in French).

# language/japanese

thost in language/japanese Ghost insertion for proper xkanjiskip.

#### macros/generic

cycle in macros/generic Build tools to process tokens one at a time.

# macros/latex-dev

ex-base-dev in macros/latex-dev/base New format to simplify testing LAT<sub>EX</sub> release candidates: run <pdflatex-dev> (or similar for other engines) to help test. For details, see the  $L^2T$ FX news item in this issue of  $TUGboat$  and <latex-project.org/news>.

### ex-amsmath-dev

ex-graphics-dev

ex-tools-dev in macros/latex-dev/required The core packages accompanying <latex-base-dev>.

# macros/latex/contrib

cdx in macros/latex/contrib Enhanced commutative diagrams. aycols in macros/latex/contrib New column types for <array> and <tabular>. nejour in macros/latex/contrib Template for American Society of Mechanical Engineers (ASME) journals.

graph-js in macros/latex/contrib

Bar graphs with Acrobat forms and JavaScript.

[centeredline](http://ctan.org/pkg/centeredline) in macros/latex/contrib Enhanced \centerline. [csvmerge](http://ctan.org/pkg/csvmerge) in macros/latex/contrib Merge TEX code with CSV data. [ddphonism](http://ctan.org/pkg/ddphonism) in macros/latex/contrib Twelve-tone music matrices, clock diagrams, etc. [derivative](http://ctan.org/pkg/derivative) in macros/latex/contrib Easy and customizable derivatives. [ehhline](http://ctan.org/pkg/ehhline) in macros/latex/contrib Extend <hhline> by applying LATEX commands. [glosmathtools](http://ctan.org/pkg/glosmathtools) in macros/latex/contrib Generate a list of mathematical symbols or notation. [glossaries-slovene](http://ctan.org/pkg/glossaries-slovene) in macros/latex/contrib Slovene translation for <glossaries>. [hu-berlin-bundle](http://ctan.org/pkg/hu-berlin-bundle) in macros/latex/contrib Classes for the Humboldt-Universität of Berlin. [inkpaper](http://ctan.org/pkg/inkpaper) in macros/latex/contrib Mathematical paper template for <github.com/inklatex-group/InkPaper>. [mathcommand](http://ctan.org/pkg/mathcommand) in macros/latex/contrib Define macros with various math mode behaviors. [labels4easylist](http://ctan.org/pkg/labels4easylist) in macros/latex/contrib Add reference labels to <easylist> items. [mlacls](http://ctan.org/pkg/mlacls) in macros/latex/contrib Class for MLA (humanities) format. [numberpt](http://ctan.org/pkg/numberpt) in macros/latex/contrib Typeset counters spelled out in Portuguese. [practicalreports](http://ctan.org/pkg/practicalreports) in macros/latex/contrib Macros to simplify report writing. [proof-at-the-end](http://ctan.org/pkg/proof-at-the-end) in macros/latex/contrib Move proofs to an appendix, and more. [pseudo](http://ctan.org/pkg/pseudo) in macros/latex/contrib Straightforward pseudo-code typesetting. [quantumarticle](http://ctan.org/pkg/quantumarticle) in macros/latex/contrib Template for the Quantum journal. [quiz2socrative](http://ctan.org/pkg/quiz2socrative) in macros/latex/contrib Prepare questions for Socratic quizzes. [scontents](http://ctan.org/pkg/scontents) in macros/latex/contrib Store and reuse code sequences. [spacingtricks](http://ctan.org/pkg/spacingtricks) in macros/latex/contrib New and updated macros for improved spacing. [subtext](http://ctan.org/pkg/subtext) in macros/latex/contrib Easy \text-style subscripts in math mode. [thuaslogos](http://ctan.org/pkg/thuaslogos) in macros/latex/contrib Logos of The Hague University of Applied Sciences

Templates for the Technische Universität Darmstadt. [unam-thesis](http://ctan.org/pkg/unam-thesis) in macros/latex/contrib Support for National Autonomous University of Mexico (UNAM) dissertations. \* [unicode-alphabets](http://ctan.org/pkg/\hbox to\z@ {\hss *\protect \relax \leavevmode@ifvmode \kern .16667em }unicode-alphabets) in macros/latex/contrib Macros for characters from various Private Use Area (PUA) character sets in L<sup>AT</sup>EX (CYFI, MUFI, SIL, TITUS, UNZ). [unifith](http://ctan.org/pkg/unifith) in macros/latex/contrib Theses at the University of Florence in Italy. [unizgklasa](http://ctan.org/pkg/unizgklasa) in macros/latex/contrib Theses at the Faculty of Graphic Arts in Zagreb. [vtable](http://ctan.org/pkg/vtable) in macros/latex/contrib

Vertical alignment of table cells. [yazd-thesis](http://ctan.org/pkg/yazd-thesis) in macros/latex/contrib Theses at Yazd University in Iran.

[tuda-ci](http://ctan.org/pkg/tuda-ci) in macros/latex/contrib

#### macros/luatex/latex

[addliga](http://ctan.org/pkg/addliga) in macros/luatex/latex Access basic f-ligatures in TrueType fonts lacking a <liga> table.

[hmtrump](http://ctan.org/pkg/hmtrump) in macros/luatex/latex Typeset playing cards. [pdfarticle](http://ctan.org/pkg/pdfarticle) in macros/luatex/latex

Class for PDF publications with LuaL<sup>AT</sup>FX.

## macros/xetex/latex

[nanicolle](http://ctan.org/pkg/nanicolle) in macros/xetex/latex Herbarium specimen labels in Chinese. [quran-ur](http://ctan.org/pkg/quran-ur) in macros/xetex/latex Urdu translations for the <quran> package.

#### support

[zblbuild](http://ctan.org/pkg/zblbuild) in support Shell/GUI script to help select a BIBL<sup>AT</sup>EX style and options.

#### systems

[pdftex-djgpp](http://ctan.org/pkg/pdftex-djgpp) in systems/msdos/djgpp-contrib Binary for <pdftex> for the <msdos-djgpp> distribution.

# web

[clojure-pamphlet](http://ctan.org/pkg/clojure-pamphlet) in web Literate programming based on Clojure pamphlets.

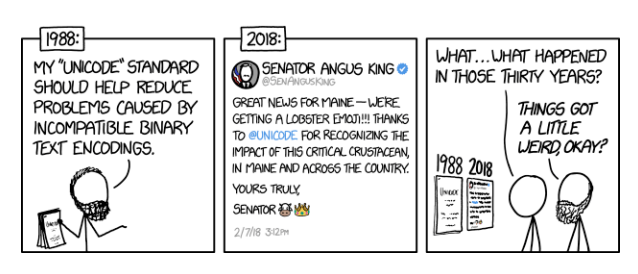

Comic by Randall Munroe (<https://xkcd.com>).

(THUAS).